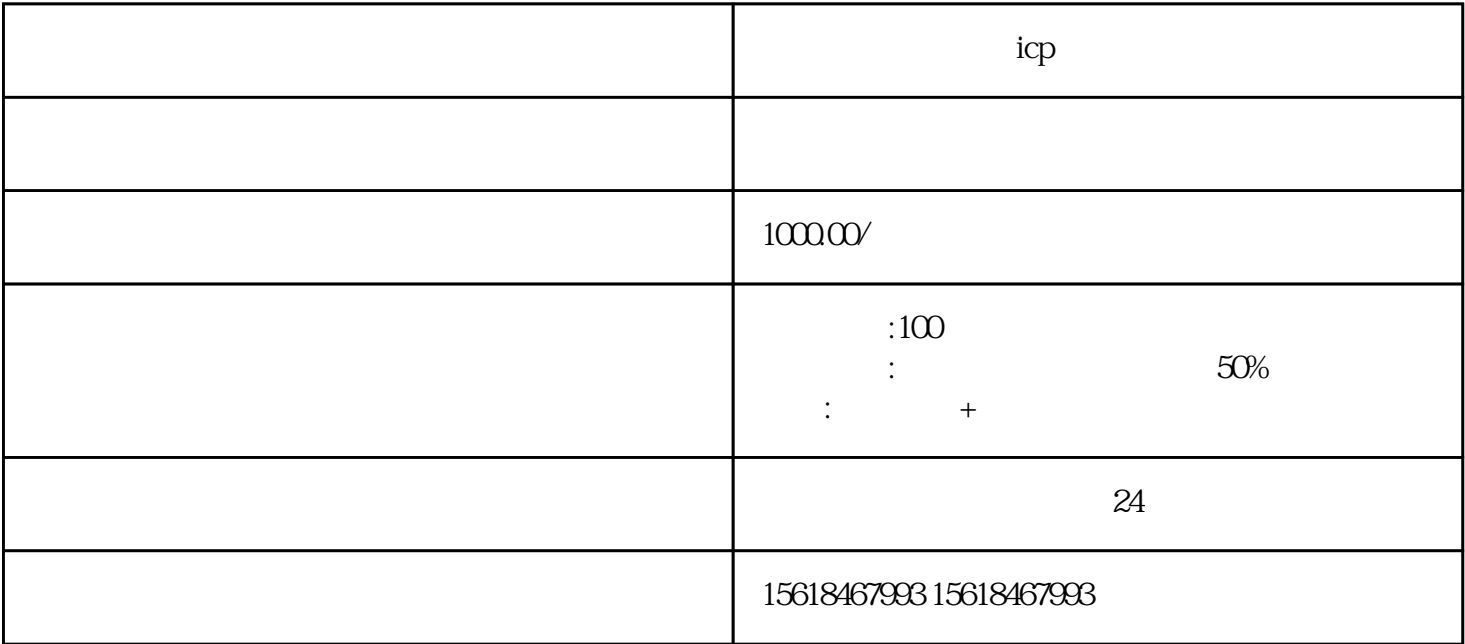

ICP

ICP Internet Content ProviderLicense

ICP

 $ICP$ 

## 1. ICP

## $2 \tICP$

 $3 \tICP$ 

 $5\,$ 

 $4.$ 

· ICP证适用范围包括从事互联网信息服务的网络文化经营单位、从事互联网新闻信息服务的新闻单位

 $\cdot$  and  $\cdot$  10  $\cdot$  10

 $Q1.$  ICP

· 提交材料注意事项

A1.  $I = \{CP\}$ 

 $Q2$  ICP

A2. ICP  $5$ 

Q3 ICP

 $A3 \tICP$ 

 $ICP$ 

受理ICP证申请服务,提供专业、规范、快捷的备案服务。企业只需提交相关企业信息和备案资料,我们